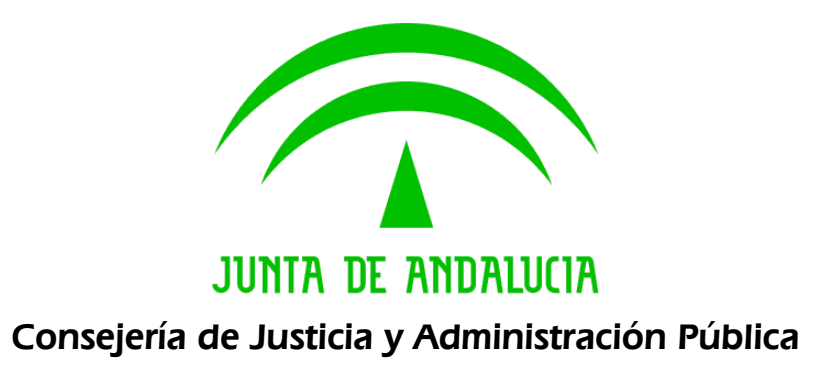

# Consultoría y Asistencia para el Sistema de Información para la Gestión de los Archivos de la Junta de Andalucía

Documento de Versionado del Sistema @RCHIVA v1.11.01

Versión: v01r12 Fecha: 11/07/2007

Queda prohibido cualquier tipo de explotación y, en particular, la reproducción, distribución, comunicación pública y/o transformación, total o parcial, por cualquier medio, de este documento sin el previo consentimiento expreso y por escrito de la Junta de Andalucía.

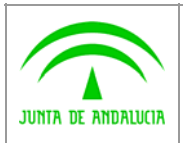

Dirección General de Administración Electrónica y Calidad de los Servicios

#### Consultoría y Asistencia para el Sistema de Información para la Gestión de los Archivos de la Junta de Andalucía

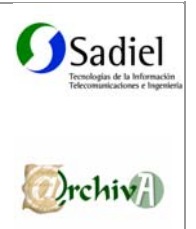

Documento de Versionado del Sistema @RCHIVA v1.11.01

# ÍNDICE

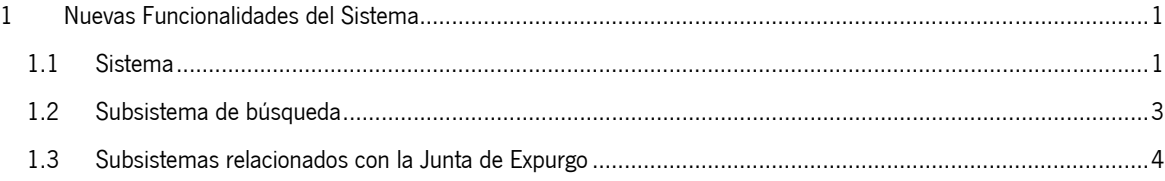

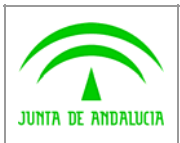

Dirección General de Administración Electrónica y Calidad de los Servicios

Consultoría y Asistencia para el Sistema de Información para la Gestión de los Archivos de la Junta de Andalucía

Documento de Versionado del Sistema @RCHIVA v1.11.01

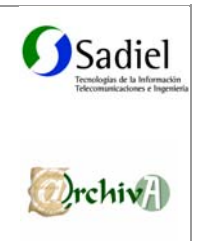

# 1 Nuevas Funcionalidades del Sistema

Este documento acompaña a la versión 1.11 del Sistema de Gestión de Archivos de la Junta de Andalucía @rchivA, y muestra las nuevas funcionalidades de esta versión.

En este apartado se recogen, agrupados por subsistemas, la lista de funcionalidades que deben satisfacer el sistema @rchivA para la versión v1.11.01.

La nomenclatura utilizada es:

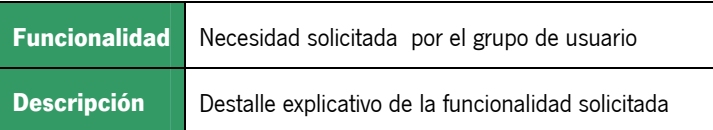

## 1.1 Sistema

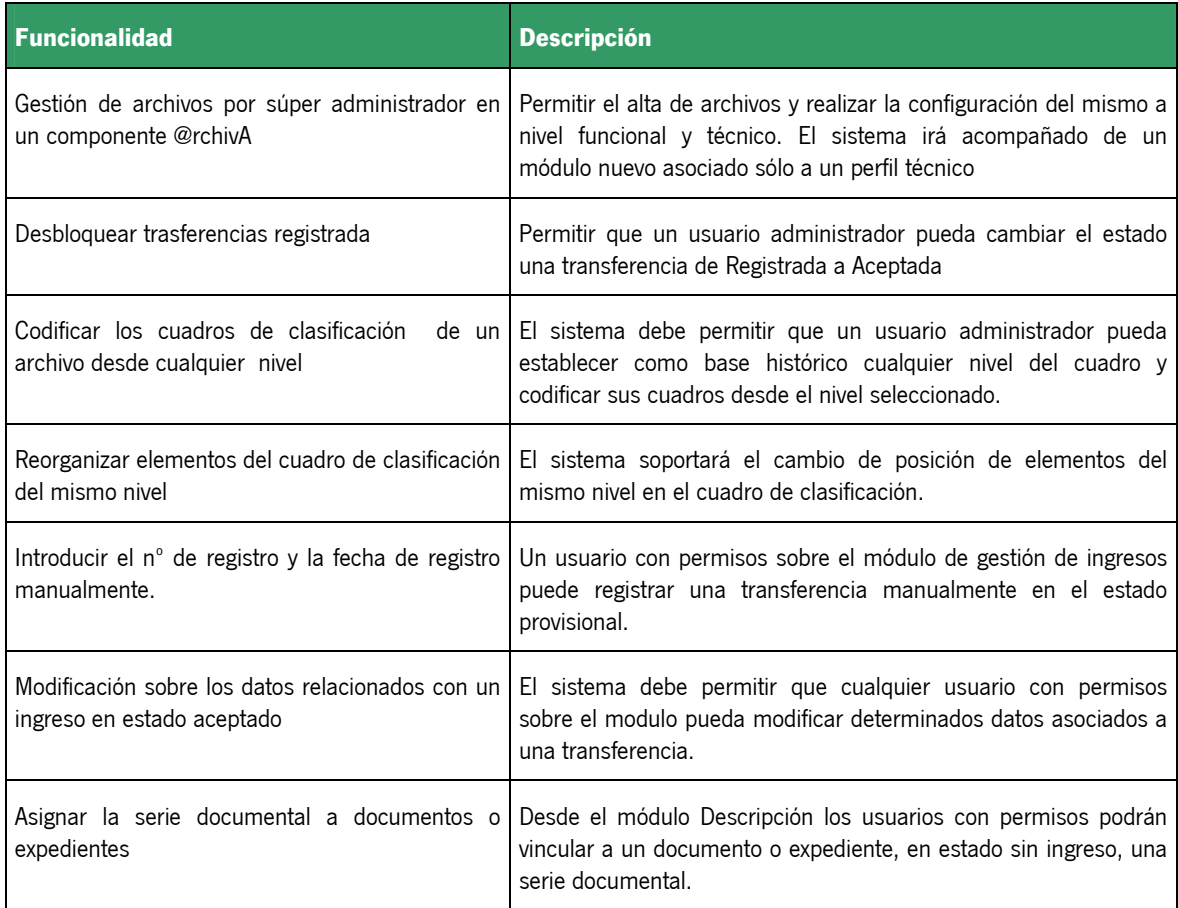

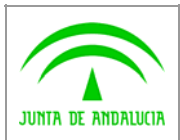

Dirección General de Administración Electrónica y Calidad de los Servicios

#### Consultoría y Asistencia para el Sistema de Información para la Gestión de los Archivos de la Junta de Andalucía

Documento de Versionado del Sistema @RCHIVA v1.11.01

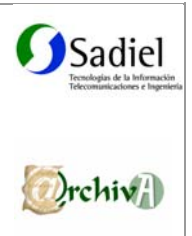

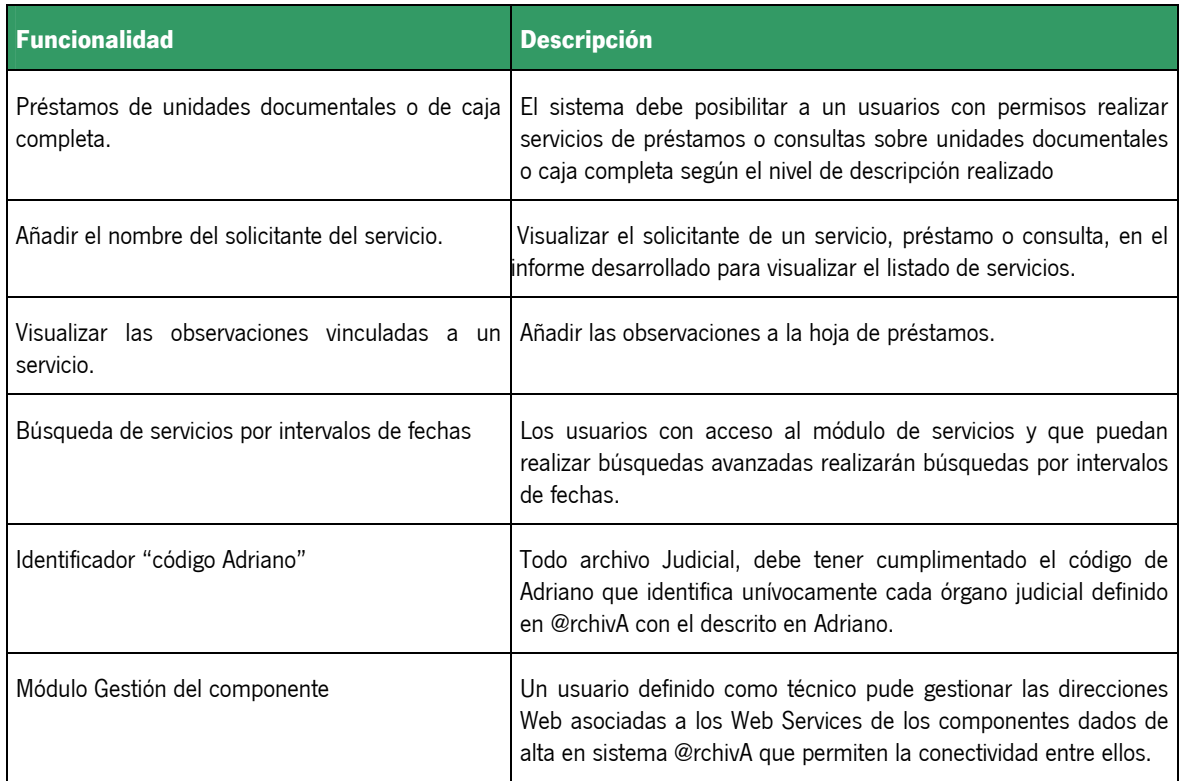

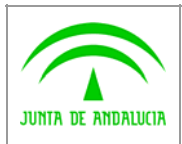

Dirección General de Administración Electrónica y Calidad de los Servicios

Consultoría y Asistencia para el Sistema de Información para la Gestión de los Archivos de la Junta de Andalucía

Documento de Versionado del Sistema @RCHIVA v1.11.01

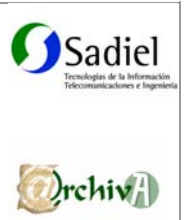

# 1.2 Subsistema de búsqueda

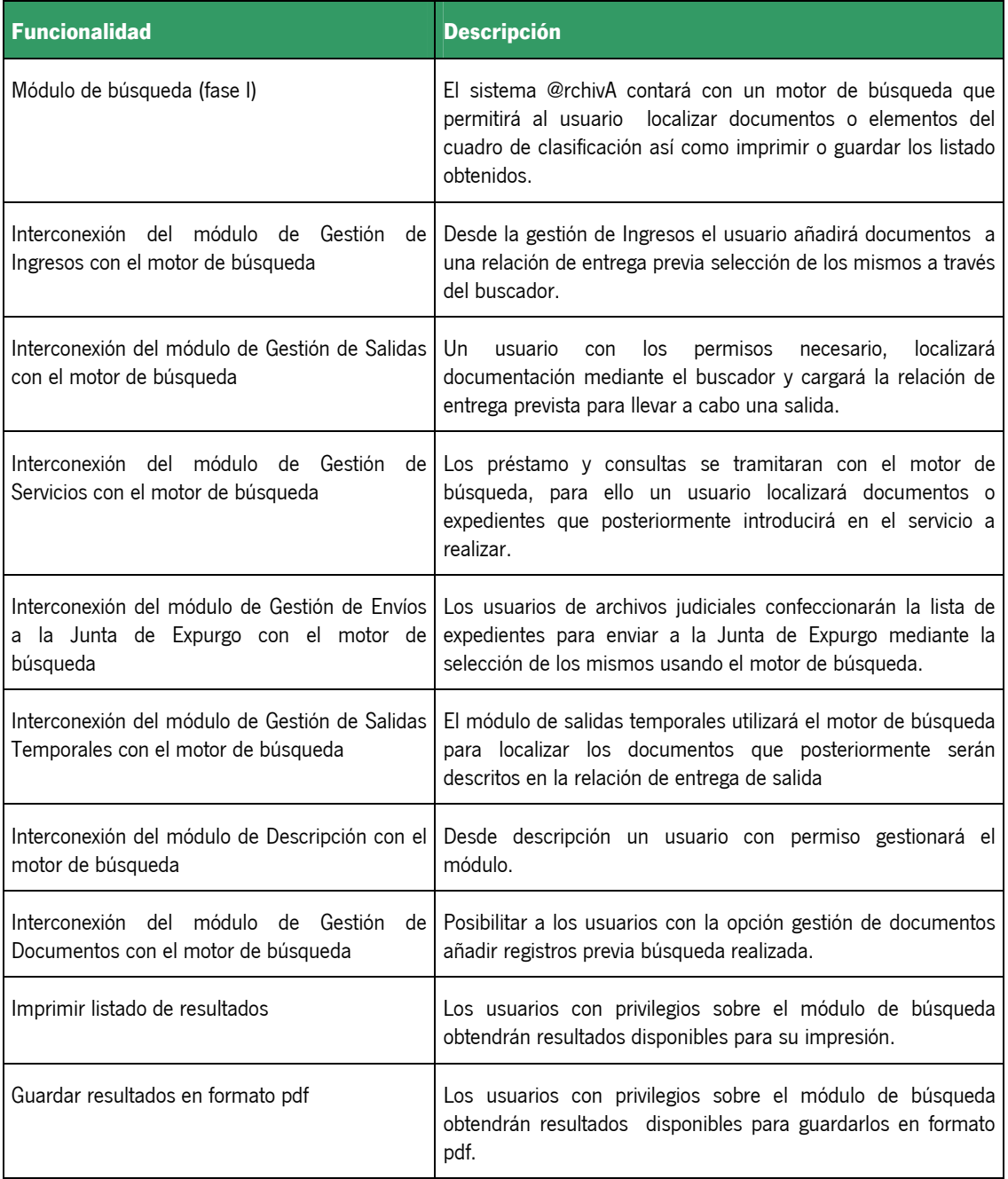

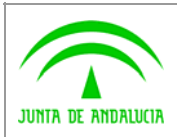

Dirección General de Administración Electrónica y Calidad de los Servicios

Consultoría y Asistencia para el Sistema de Información para la Gestión de los Archivos de la Junta de Andalucía

Documento de Versionado del Sistema @RCHIVA v1.11.01

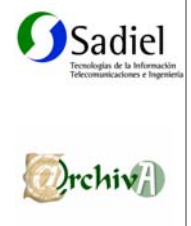

# 1.3 Subsistemas relacionados con la Junta de Expurgo

A continuación, se enumeran los subsistemas implicados en la Junta de Expurgo para los Archivos Judiciales y la relación de Requisitos asociados a los mismos:

### Envíos a la Junta de Expurgo

Lo gestionan aquellos usuarios autorizados a elaborar los listados para su envío a la J.E. Todos aquellos archivos judiciales que tengan la necesidad de establecer una comunicación con la Junta de Expurgo para proceder a la eliminación de documentación, lo deben hacer desde esta consola

### Gestión de solicitudes

Encargado de decepcionar los listados remitidos por los archivos judiciales, en él se aceptan, rechazan las solicitudes recibidas.

La junta de expurgo posee este modulo que l e permite controlar y gestionar todas las solicitudes que le llegan.

### Junta de expurgo

Todas las solicitudes aceptadas son estudias desde este módulo, cuya finalidad es la de eliminar o transferir los expedientes

Aquí se constituye la fecha de sesión de la junta de expurgo.

Envíos a cultura

Desde esta consola, un usuario de Cultura decide que expedientes deben conservarse y cuales no.

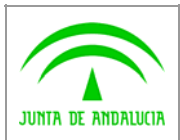

Dirección General de Administración Electrónica y Calidad de los Servicios

#### Consultoría y Asistencia para el Sistema de Información para la Gestión de los Archivos de la Junta de Andalucía

Documento de Versionado del Sistema @RCHIVA v1.11.01

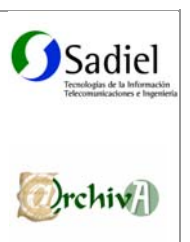

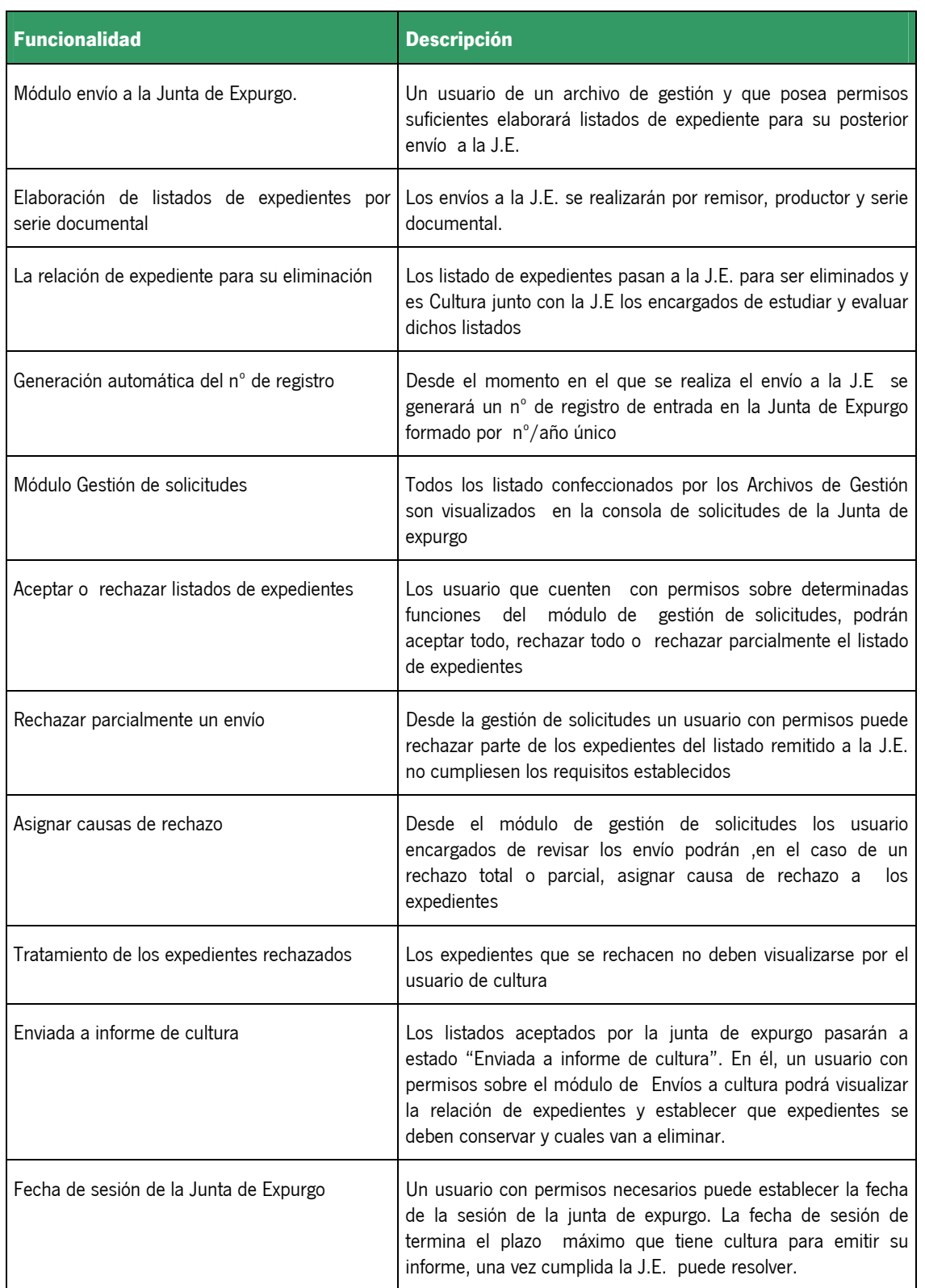

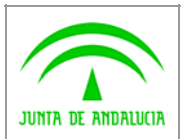

Dirección General de Administración Electrónica y Calidad de los Servicios

#### Consultoría y Asistencia para el Sistema de Información para la Gestión de los Archivos de la Junta de Andalucía

Documento de Versionado del Sistema @RCHIVA v1.11.01

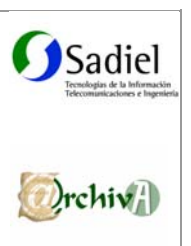

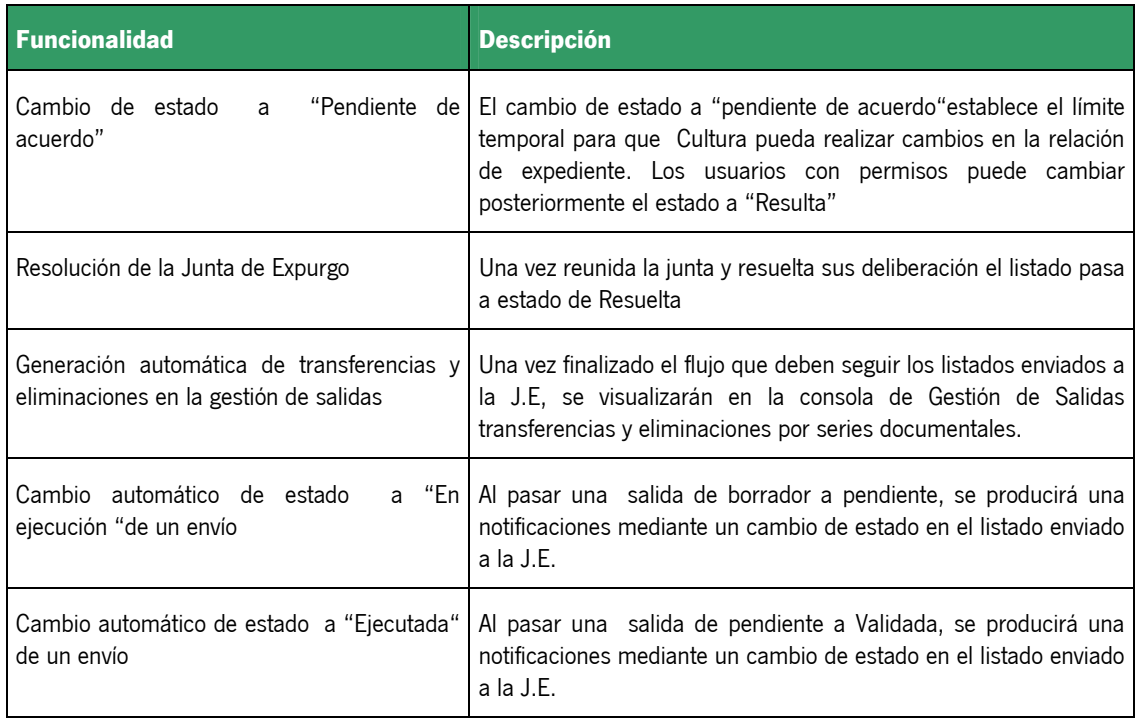

# 1.3.1 Conectividad con Adriano

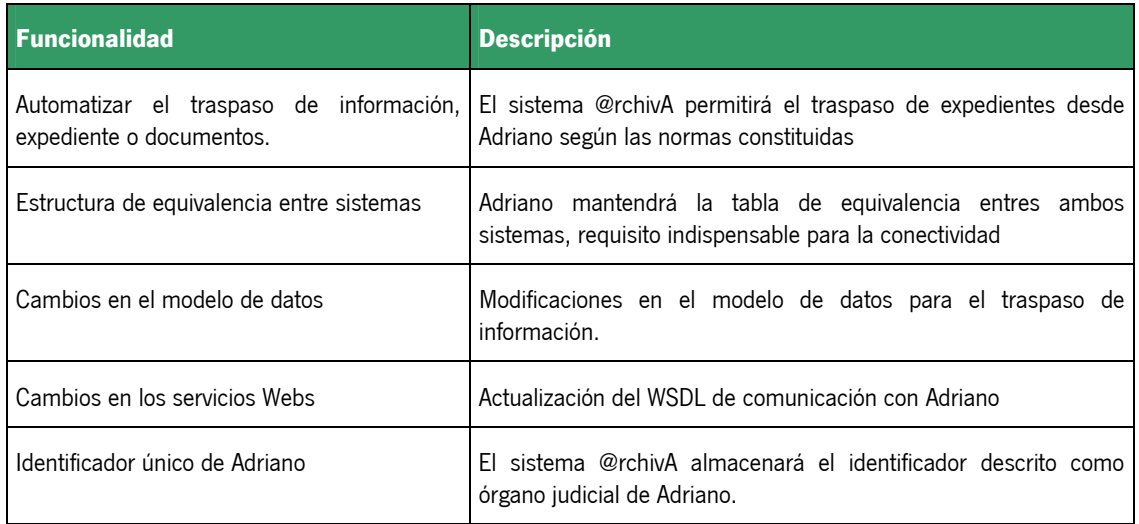